ORI **Transfere MÓDULO: Transferências Discricionárias e Legais PROPOSTA Plano de Trabalho – Cronograma de Desembolso PERFIL CONVENENTEDepartamento de Transferências e Parcerias da União Secretaria de Gestão e Inovação MINISTÉRIO DA GESTÃO E DA INOVAÇÃO EM SERVIÇOS PÚBLICOS**

Introdução • Após o registro dos dados do Cronograma Físico do Plano de Trabalho no Transferegov.br **– Módulo Transferências Discricionárias e Legais**, o proponente deve cadastrar o **Cronograma de Desembolso**. Assim, este tutorial tem como objetivo demonstrar cadastro do **Cronograma de Desembolso do Plano de Trabalho.**

Plano de Trabalho

• O cadastro do Plano de Trabalho no Transferegov.br – Módulo Transferências Discricionárias e Legais é de **responsabilidade do órgão/entidade convenente**.

• Para a organização e o preenchimento do Plano de Trabalho, é indispensável que o cadastrador tenha **total conhecimento do projeto**, já que é a pessoa que vai responder aos questionamentos dos órgãos responsáveis pela análise.

• Assim, o cadastrador deve ter em mãos as informações necessárias para a compreensão integral do que vai ser realizado. .

Cronograma de Desembolso?

- O Cronograma de Desembolso é parte constitutiva do Plano de Trabalho. Tem como objetivo informar **os períodos em que devem ser feitos os desembolsos** dos recursos. Aborda, também, informações sobre o depósito da **contrapartida** a ser realizada pelo proponente.
- O valores a serem desembolsados em determinado período são chamados de **parcelas**. • Cada parcela do Cronograma de Desembolso deve estar
- relacionada, ao menos, a uma **meta do Cronograma Físico** e a uma das **etapas** que compõem a respectiva meta.

• Nas próximas páginas, será apresentado o passo a passo do cadastro do **Cronograma de Desembolso no Transferegov.br**.

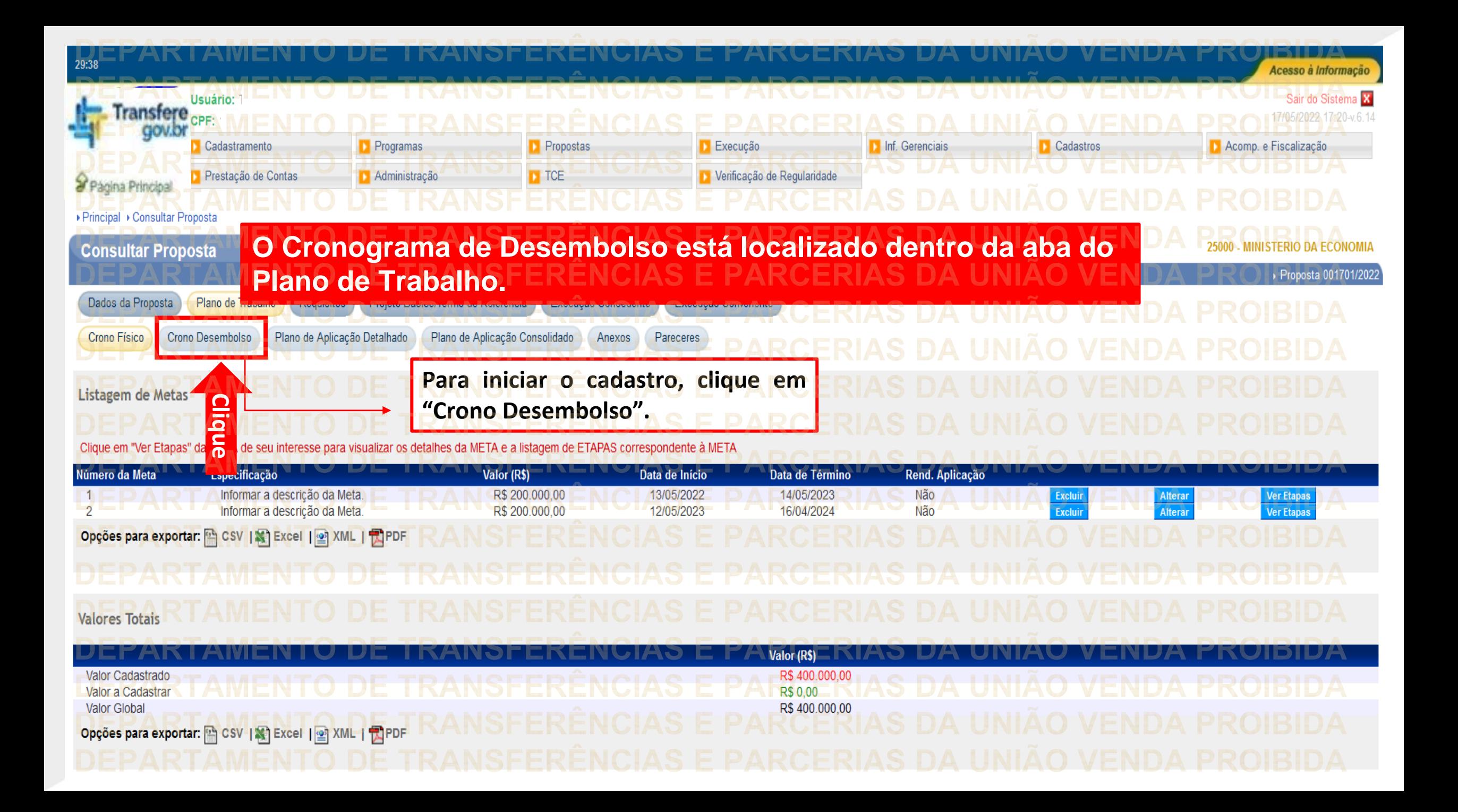

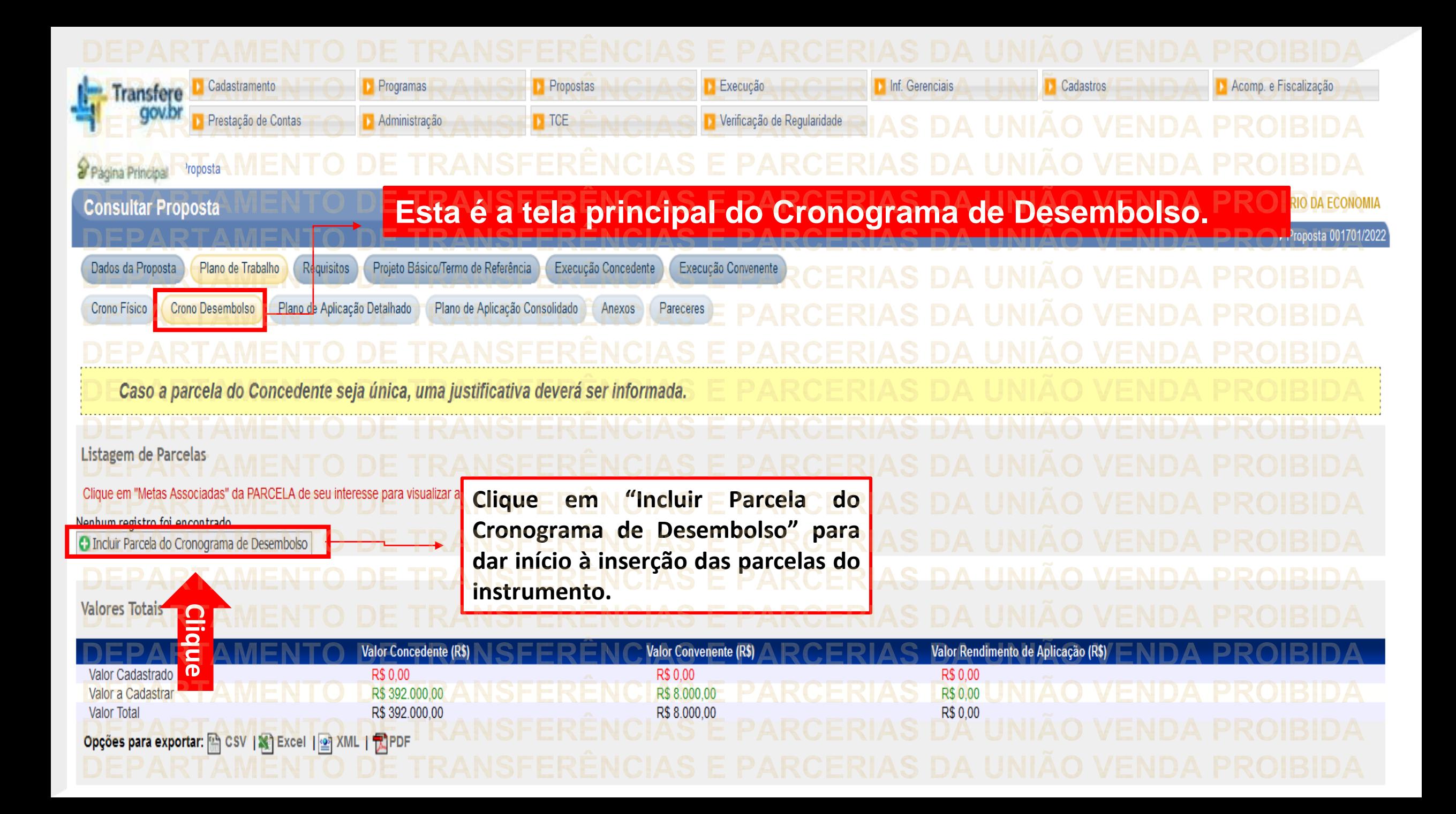

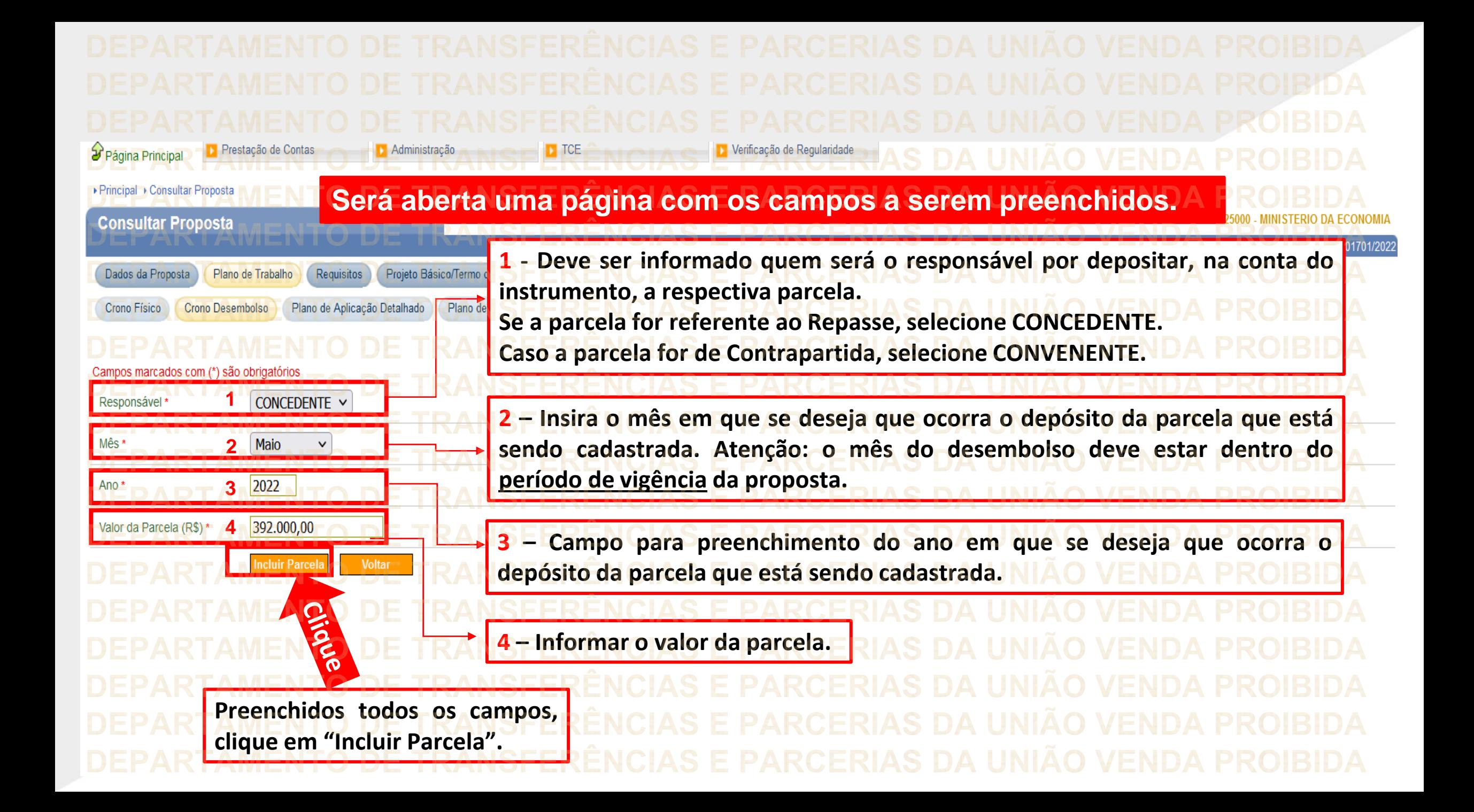

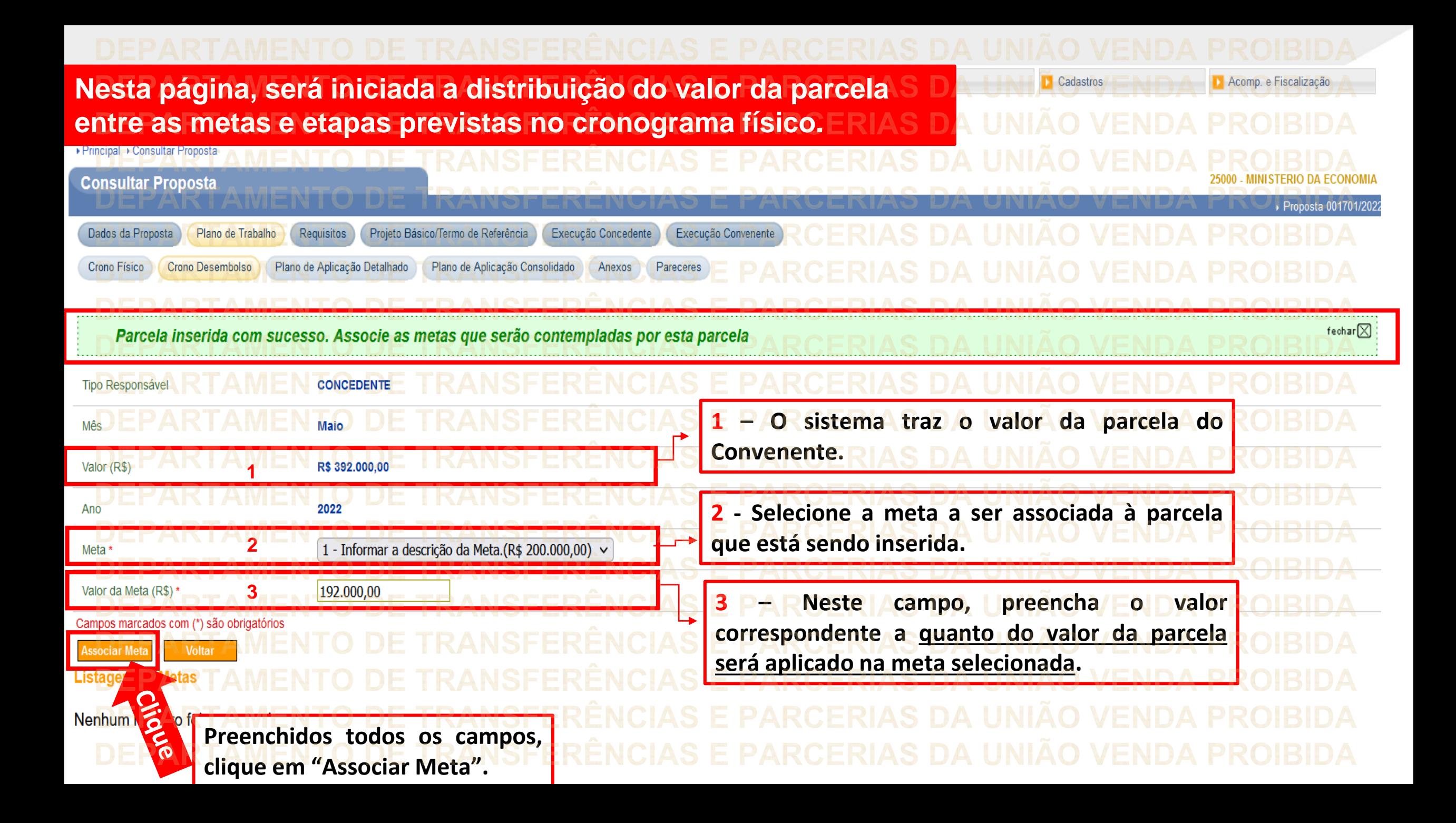

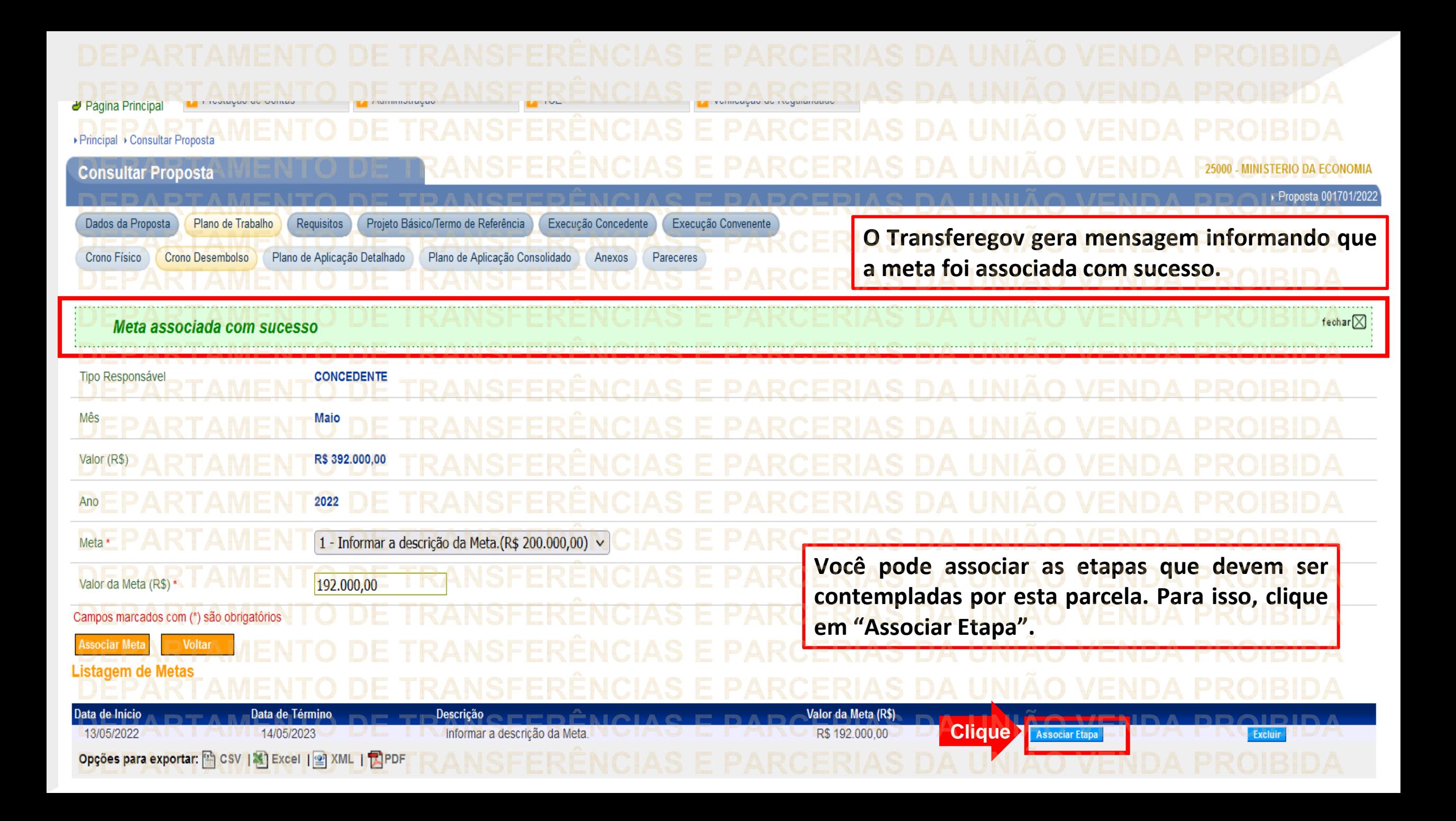

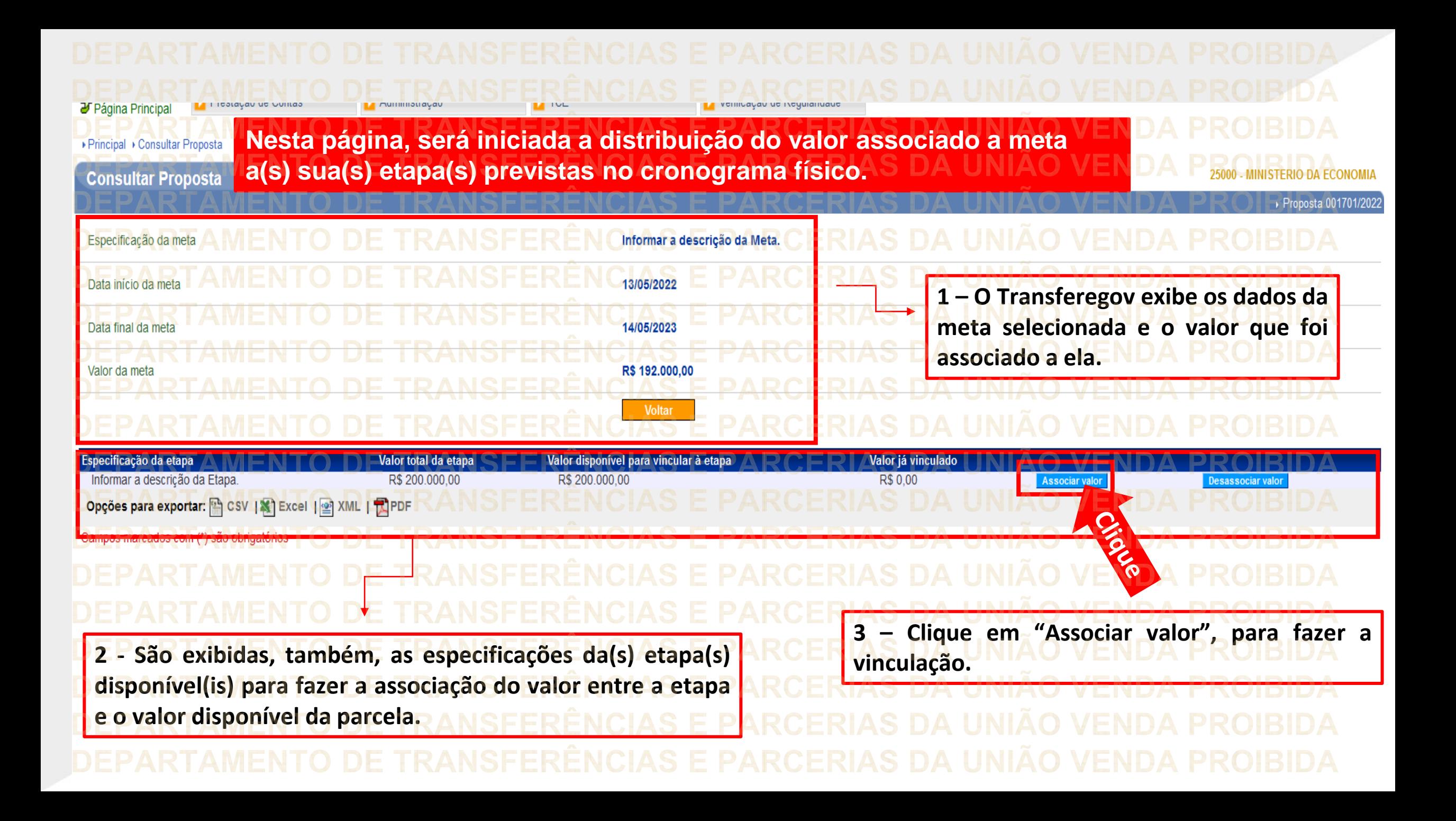

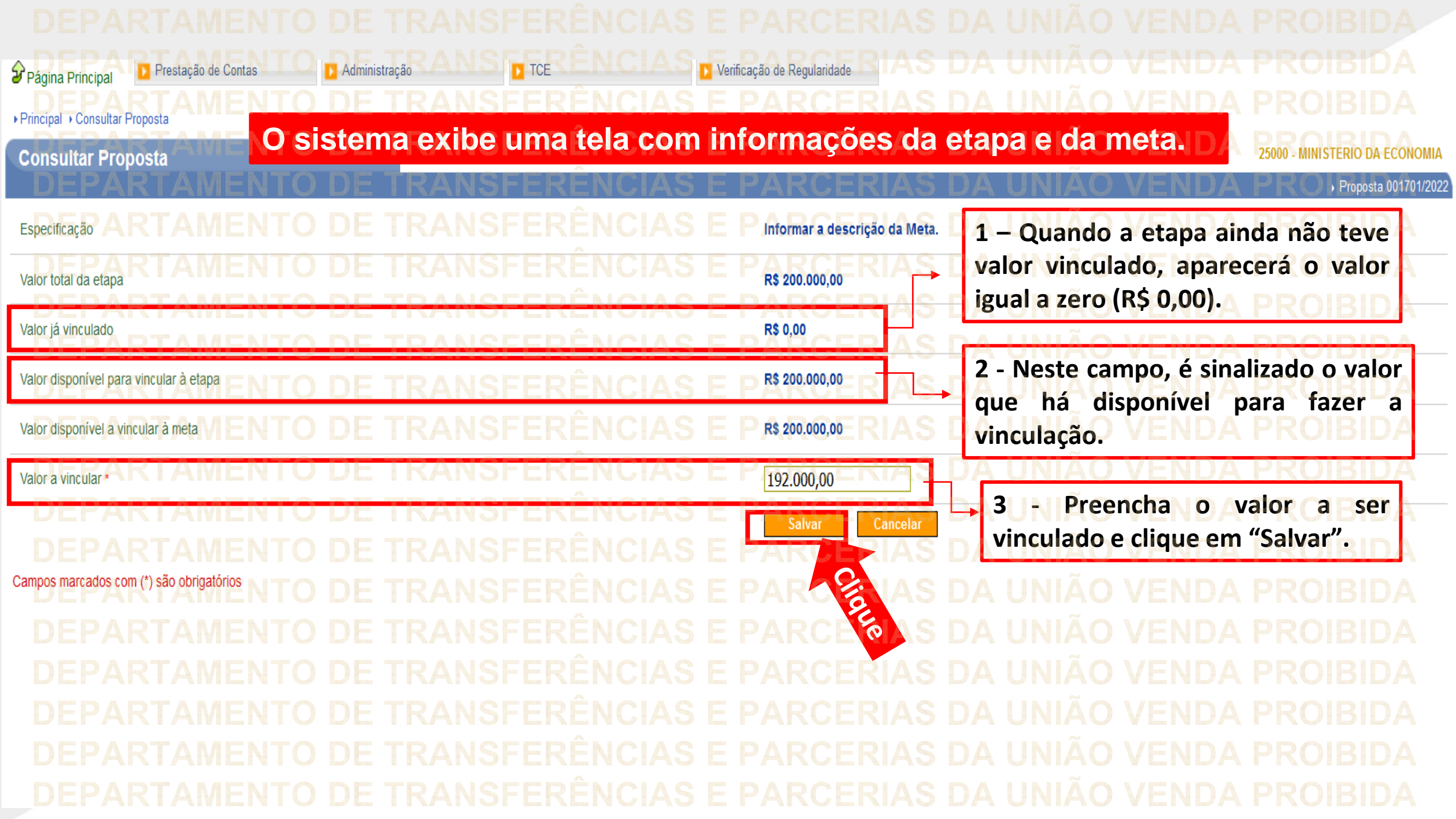

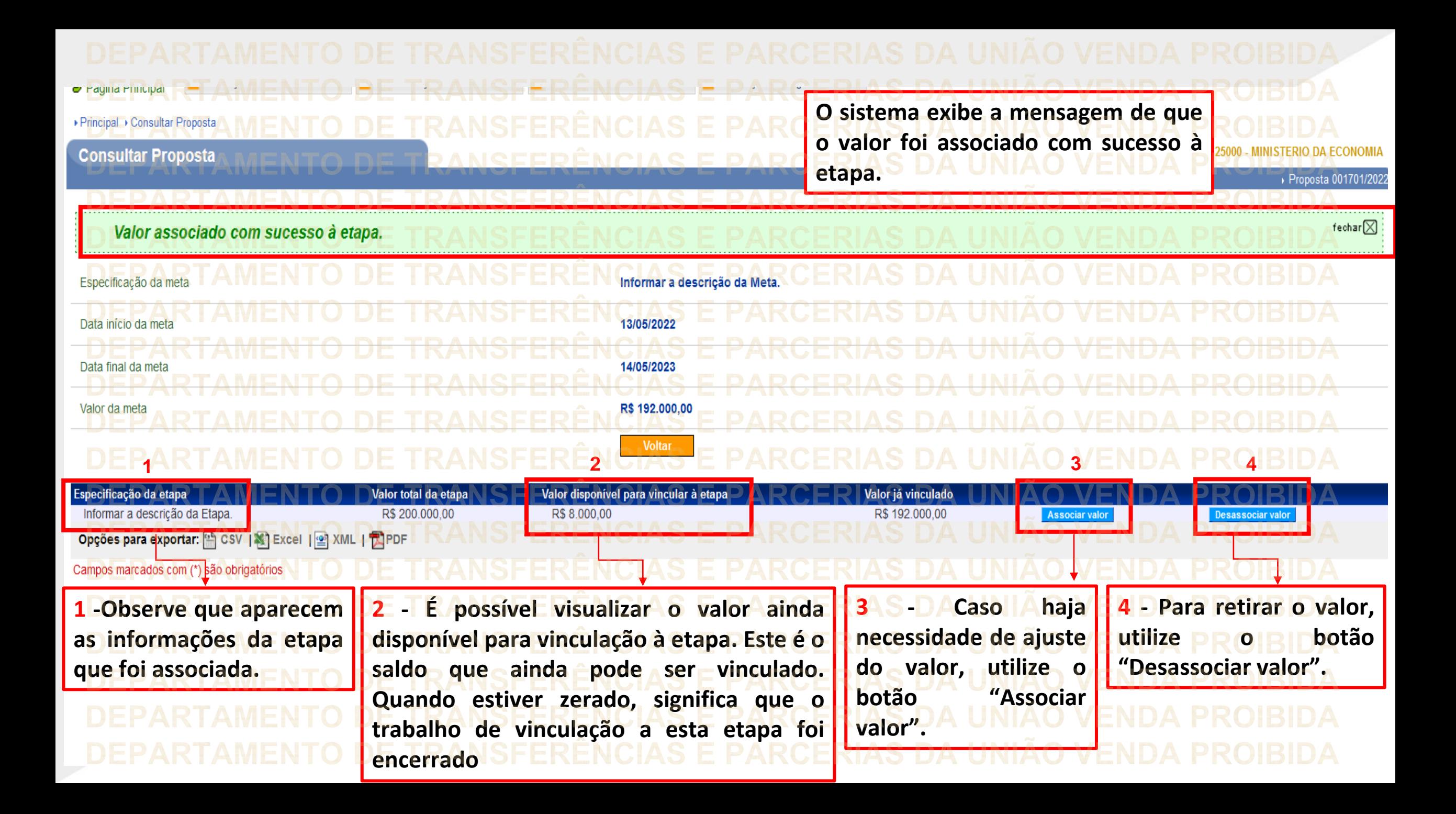

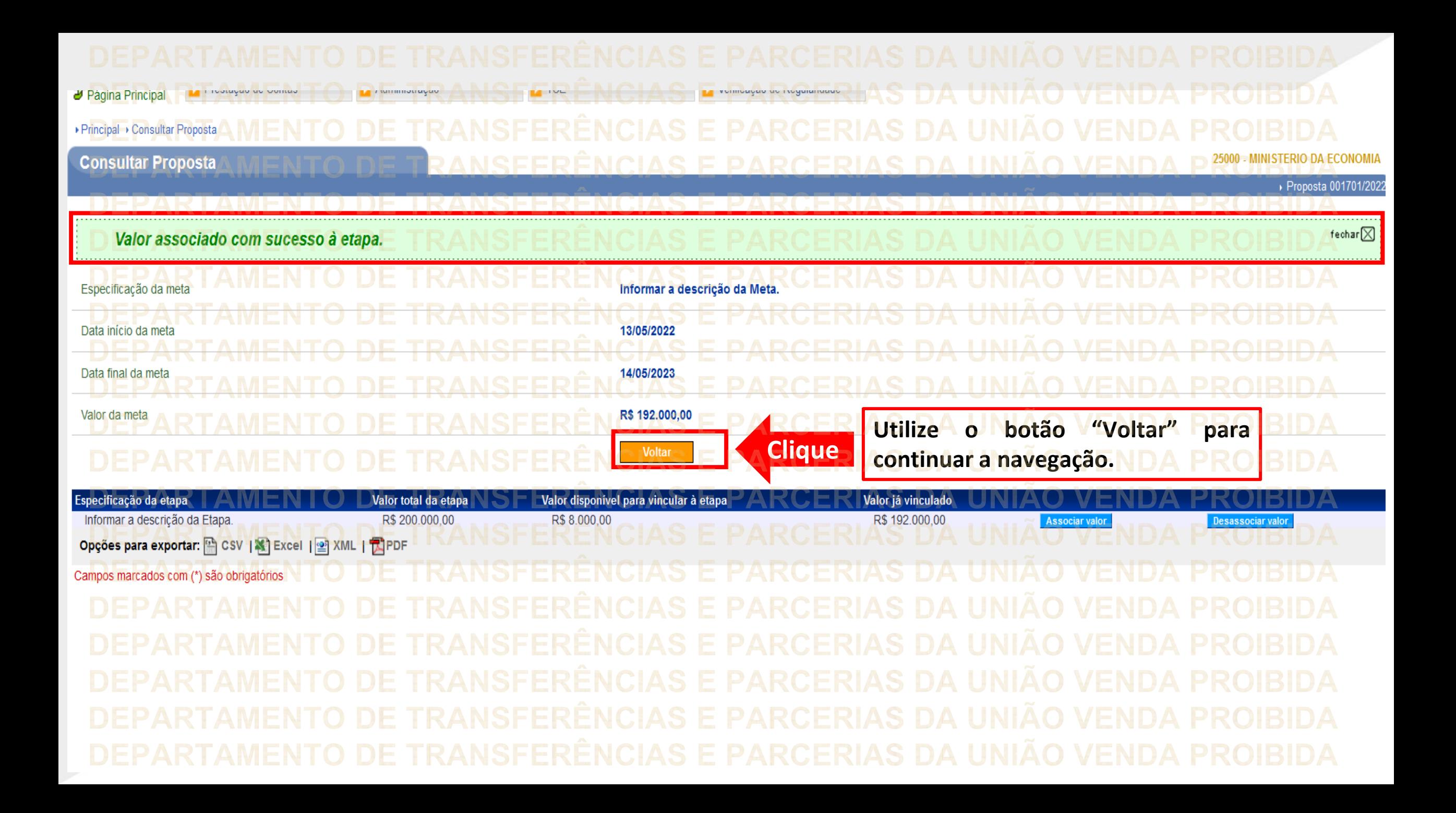

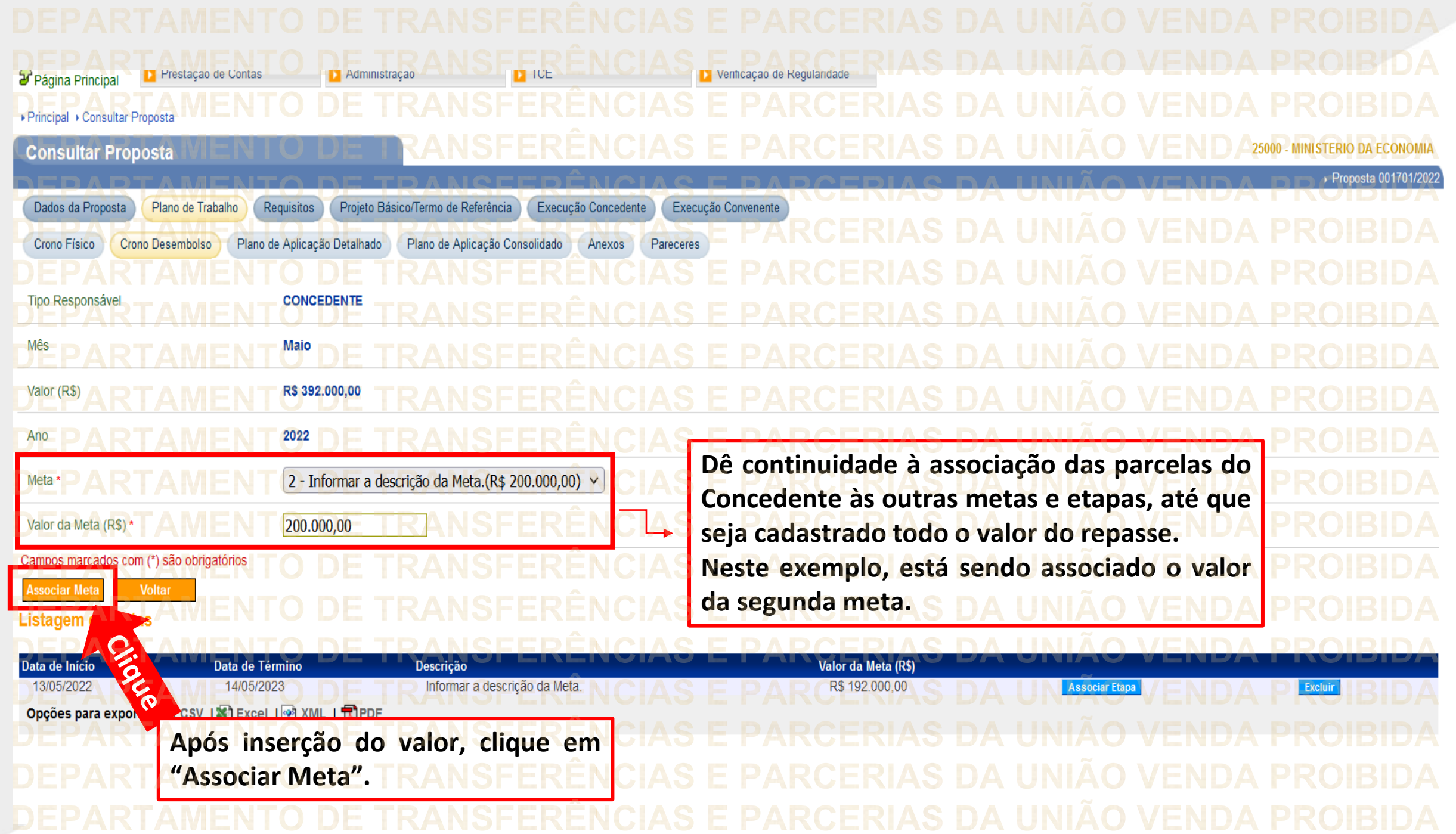

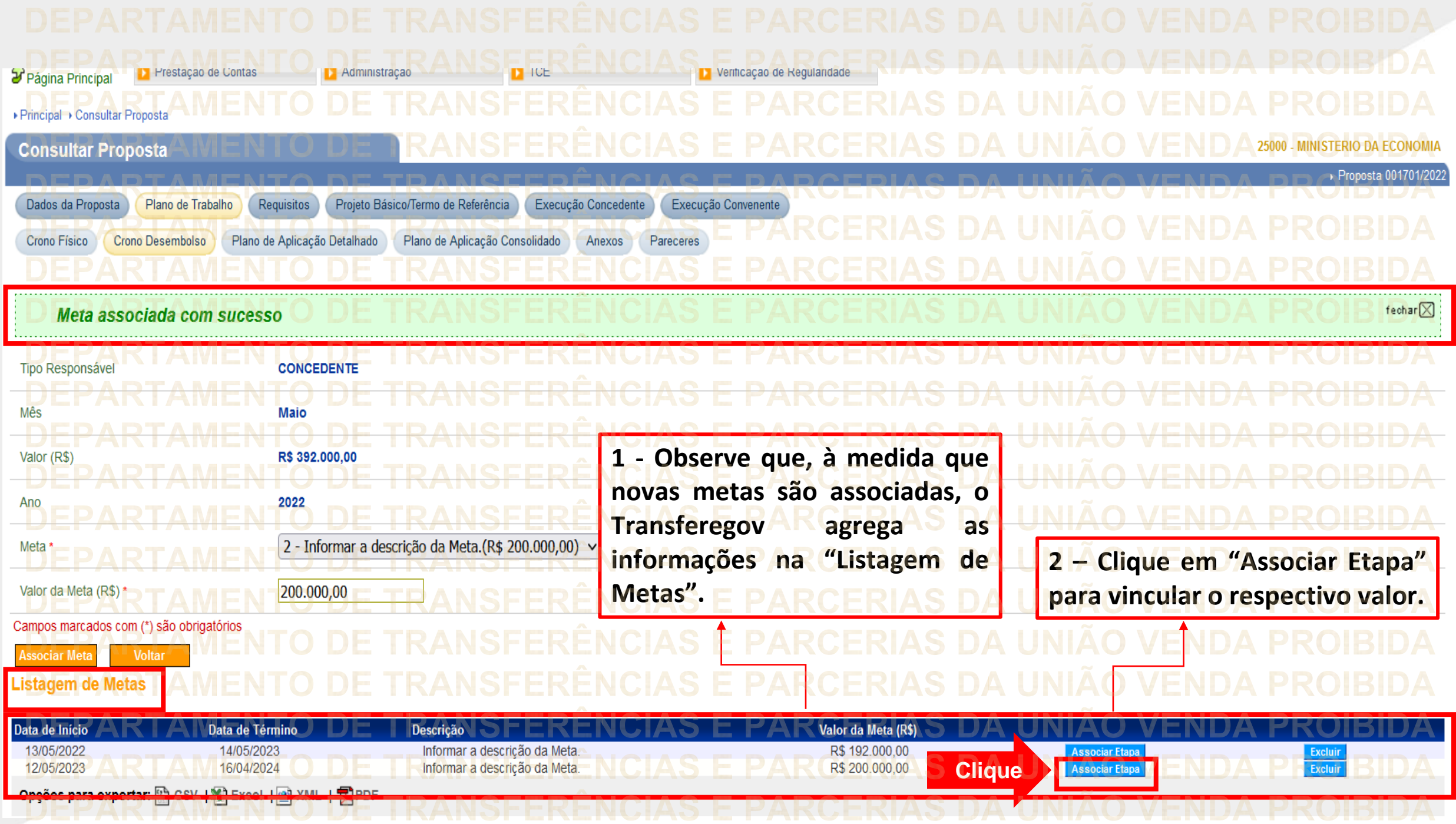

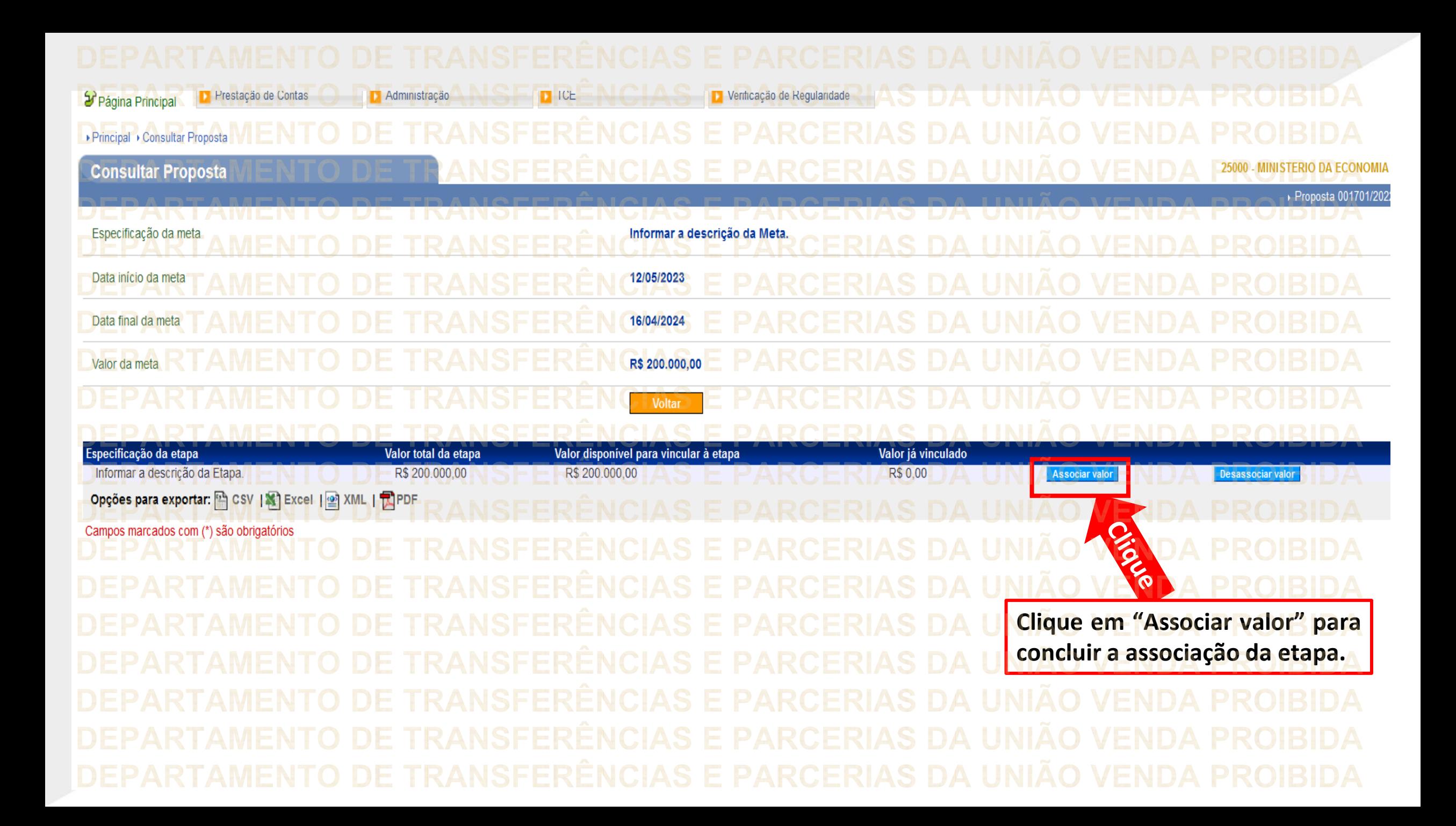

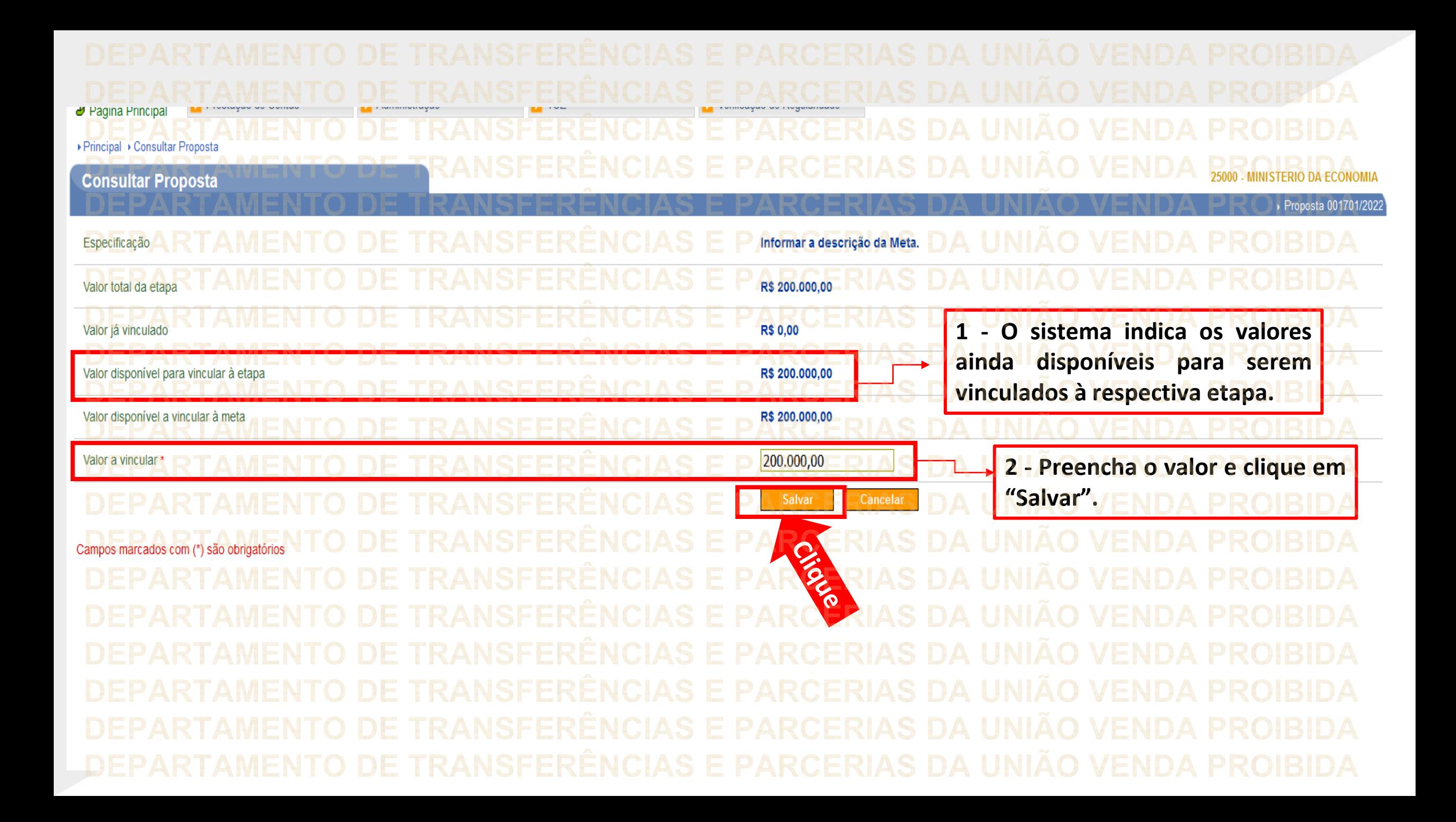

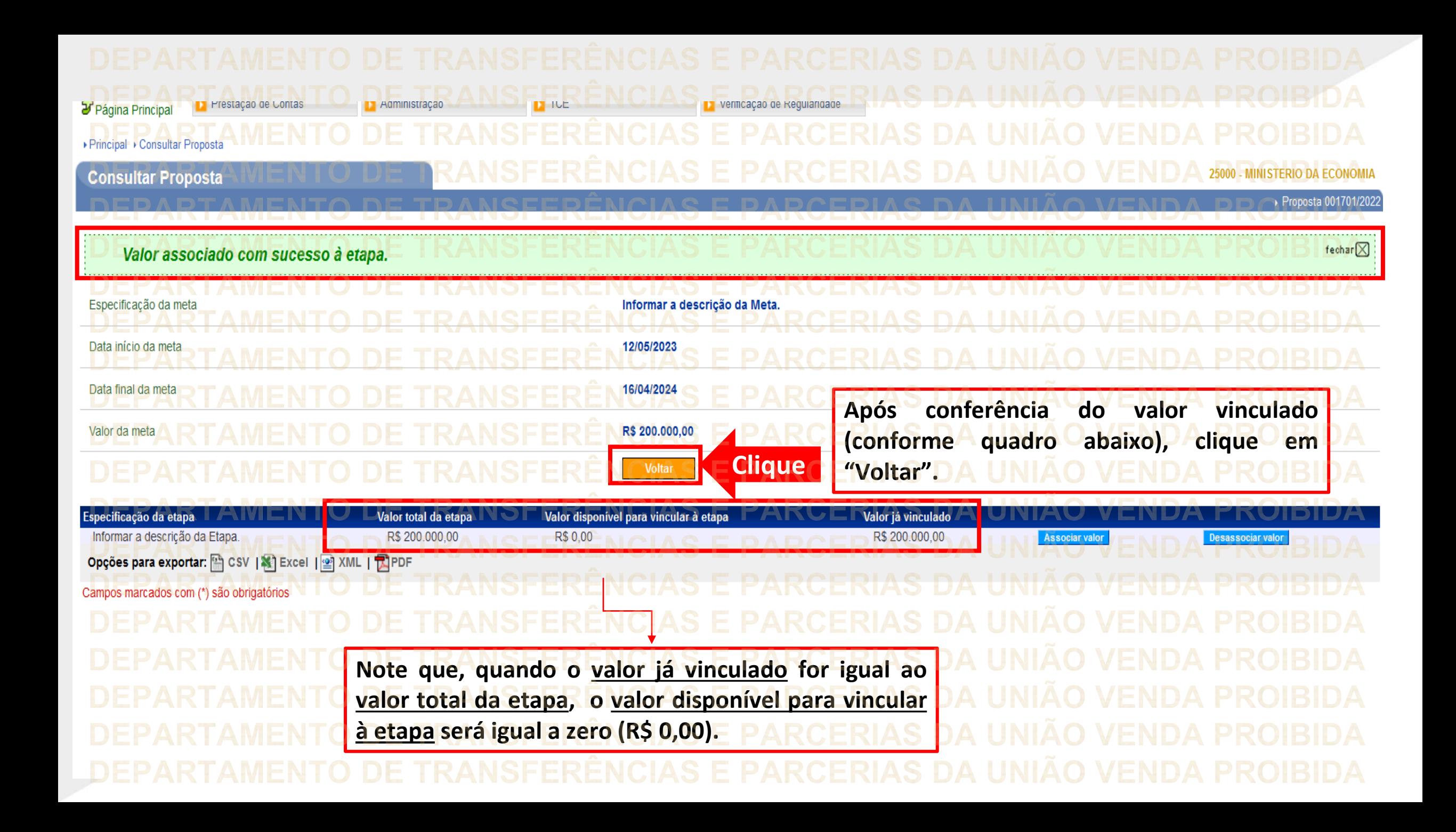

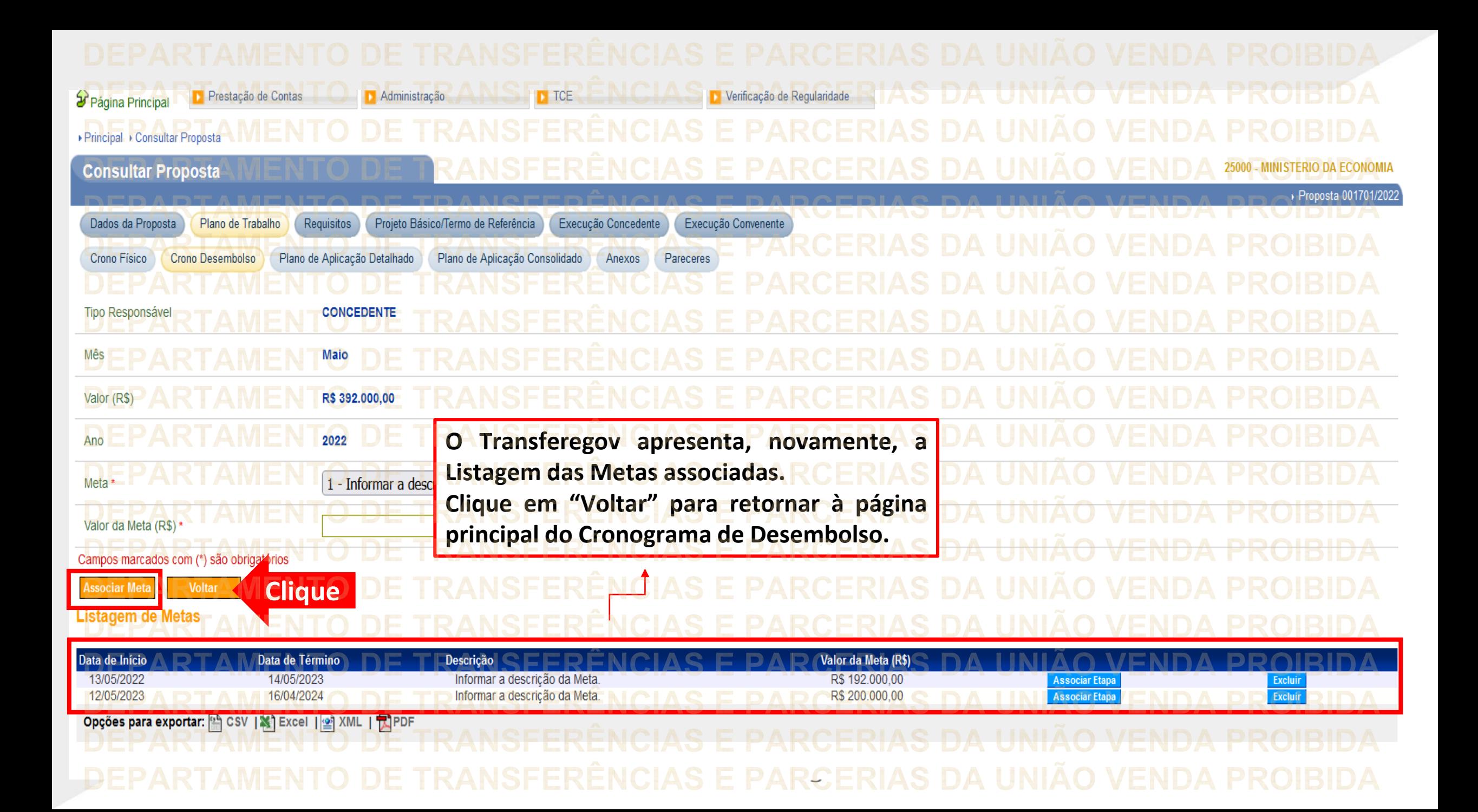

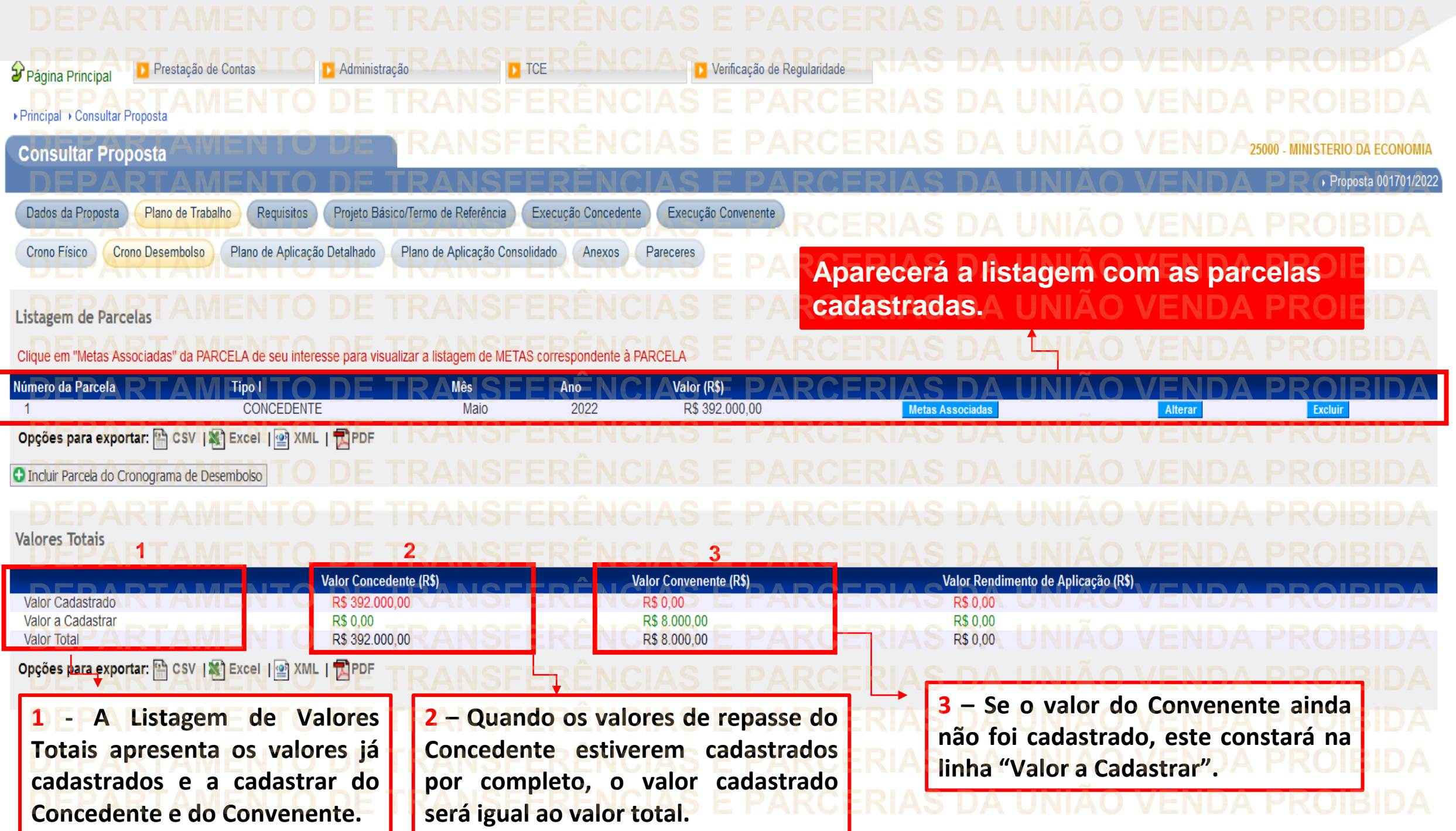

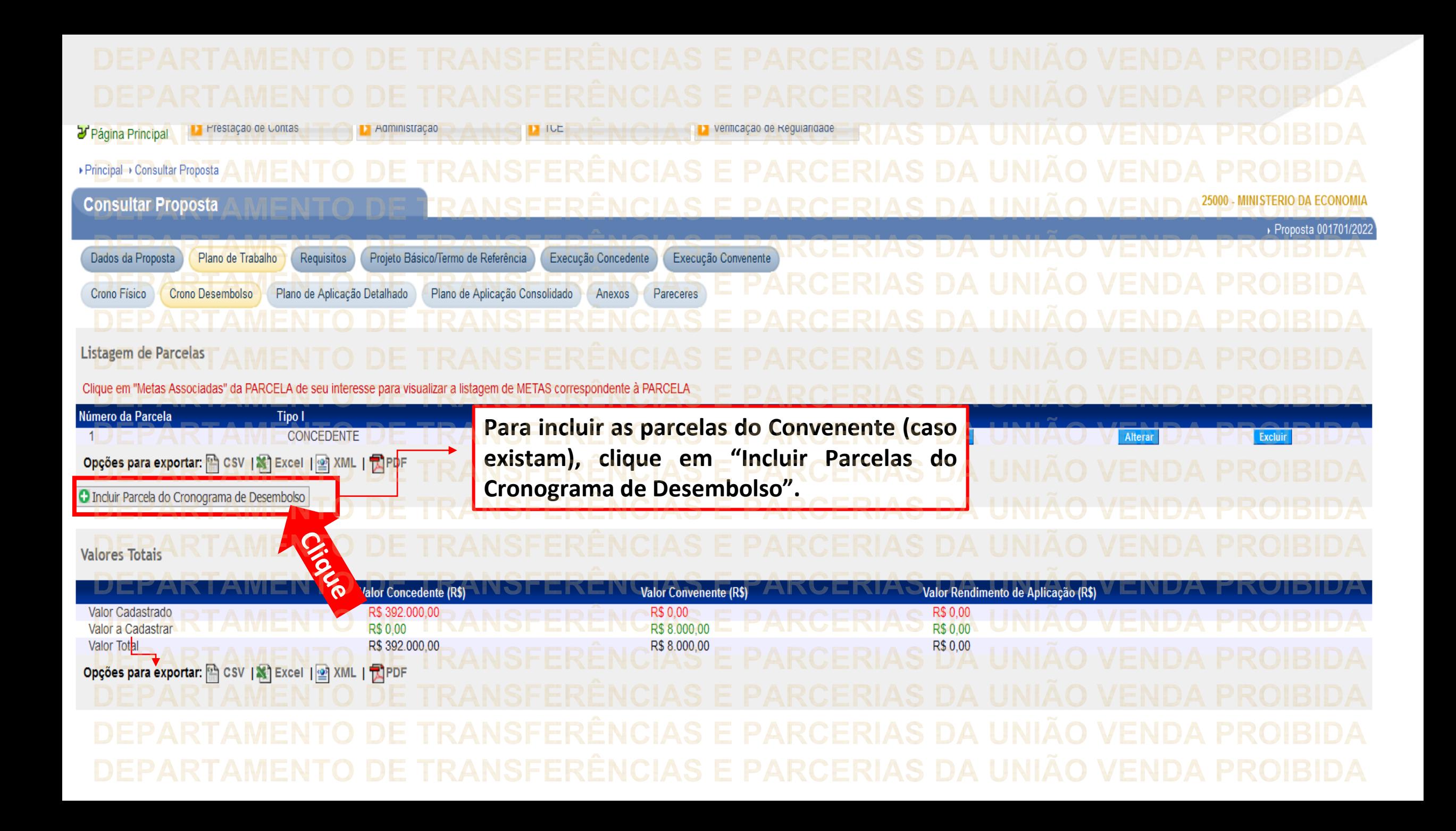

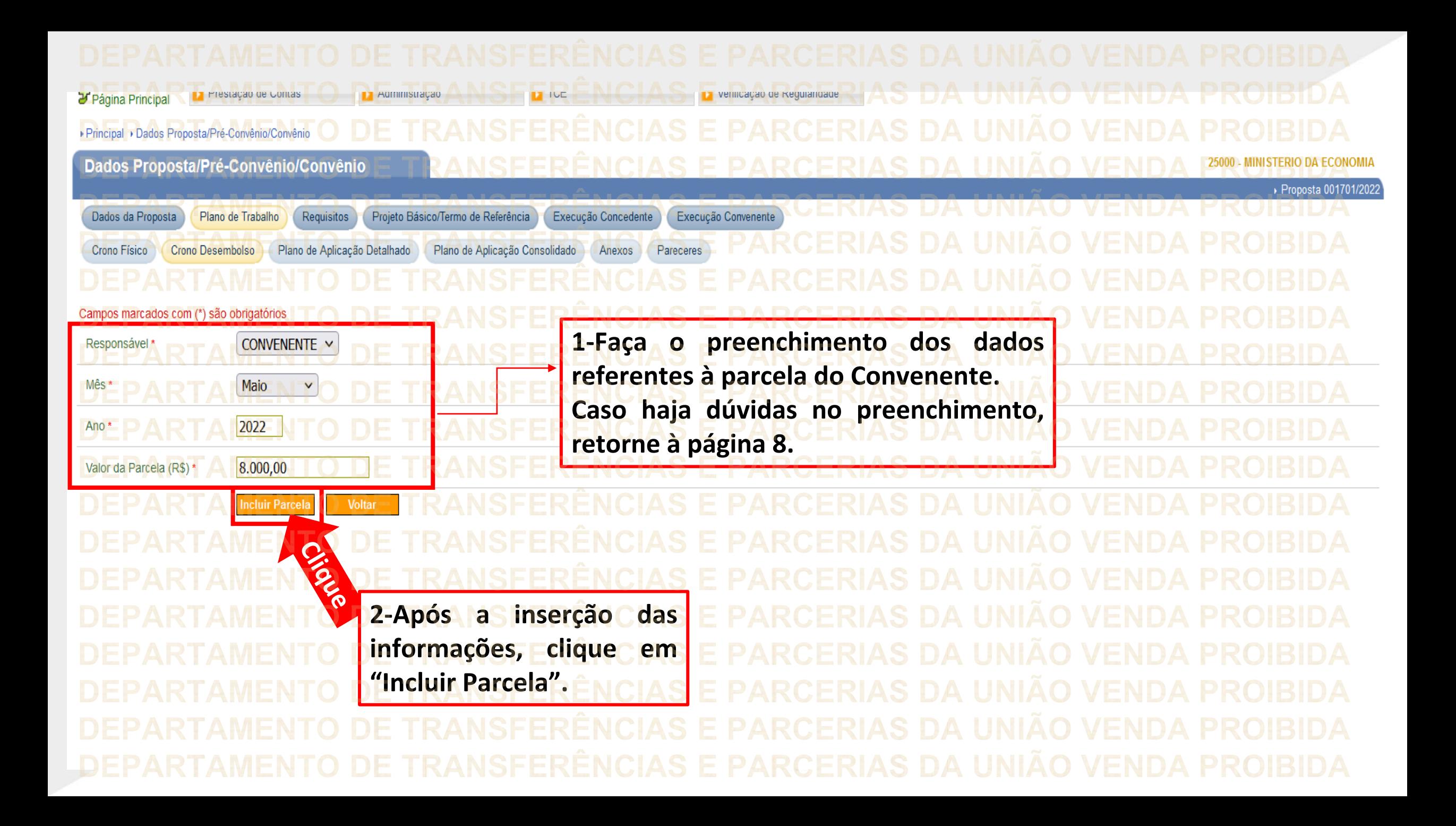

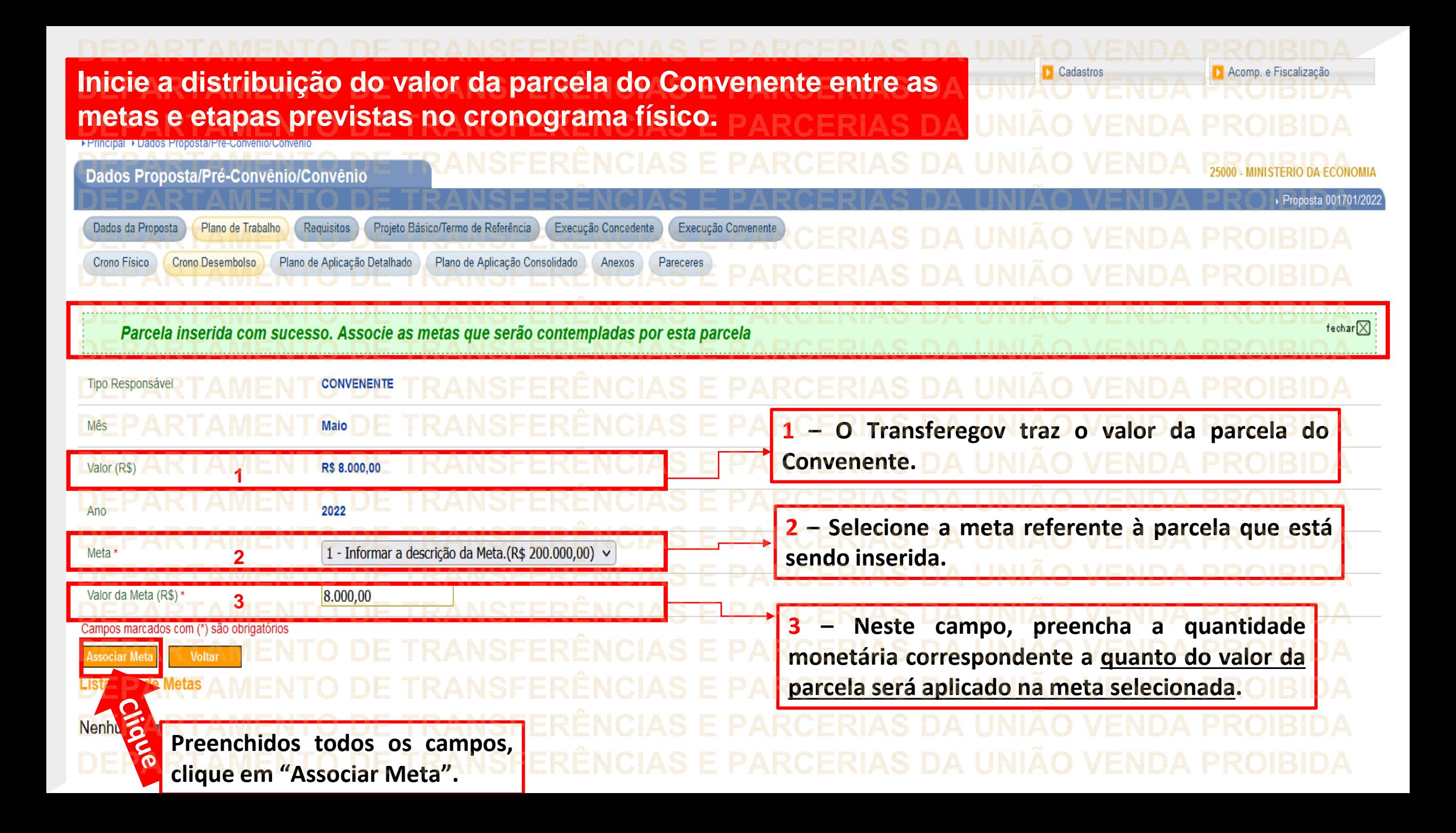

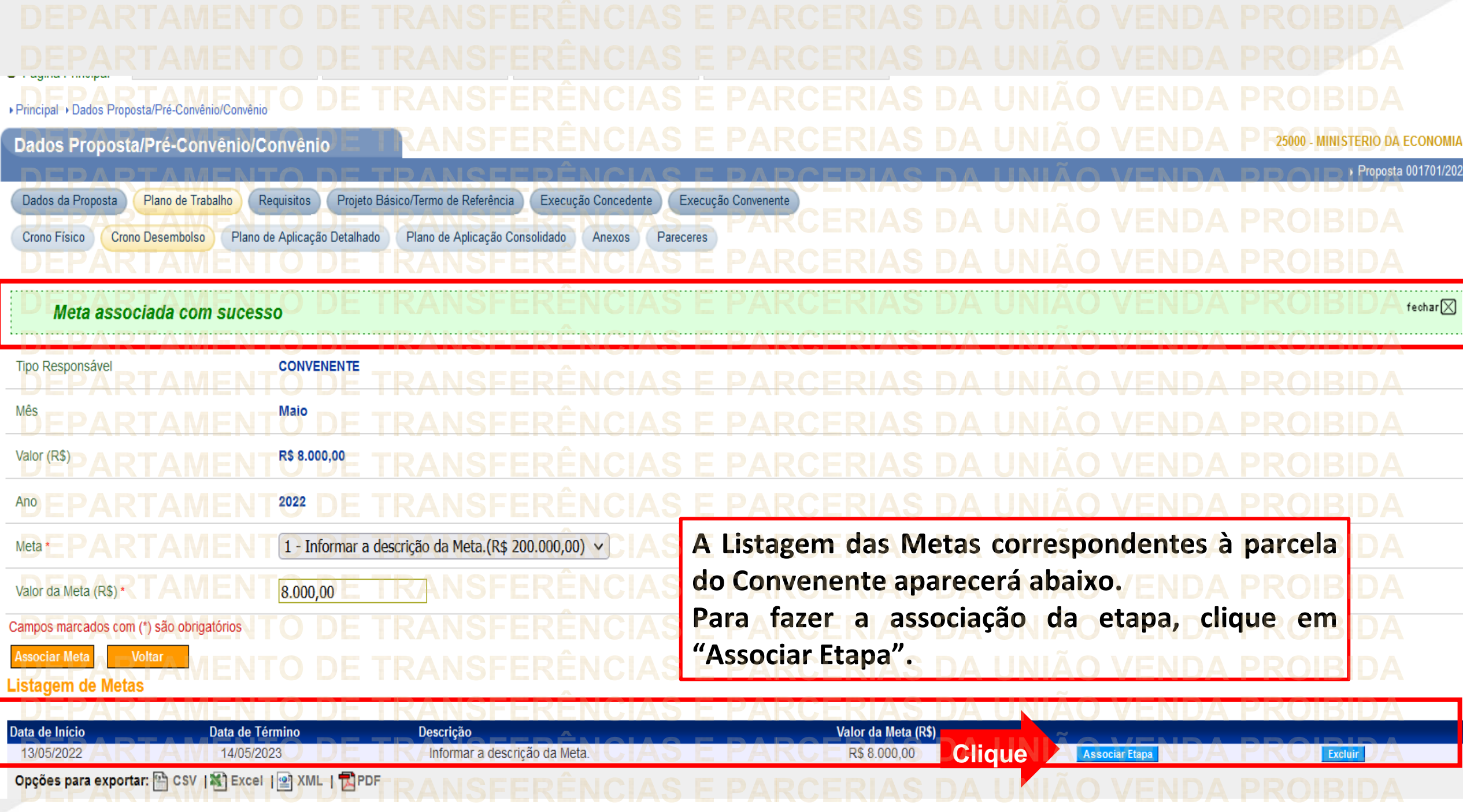

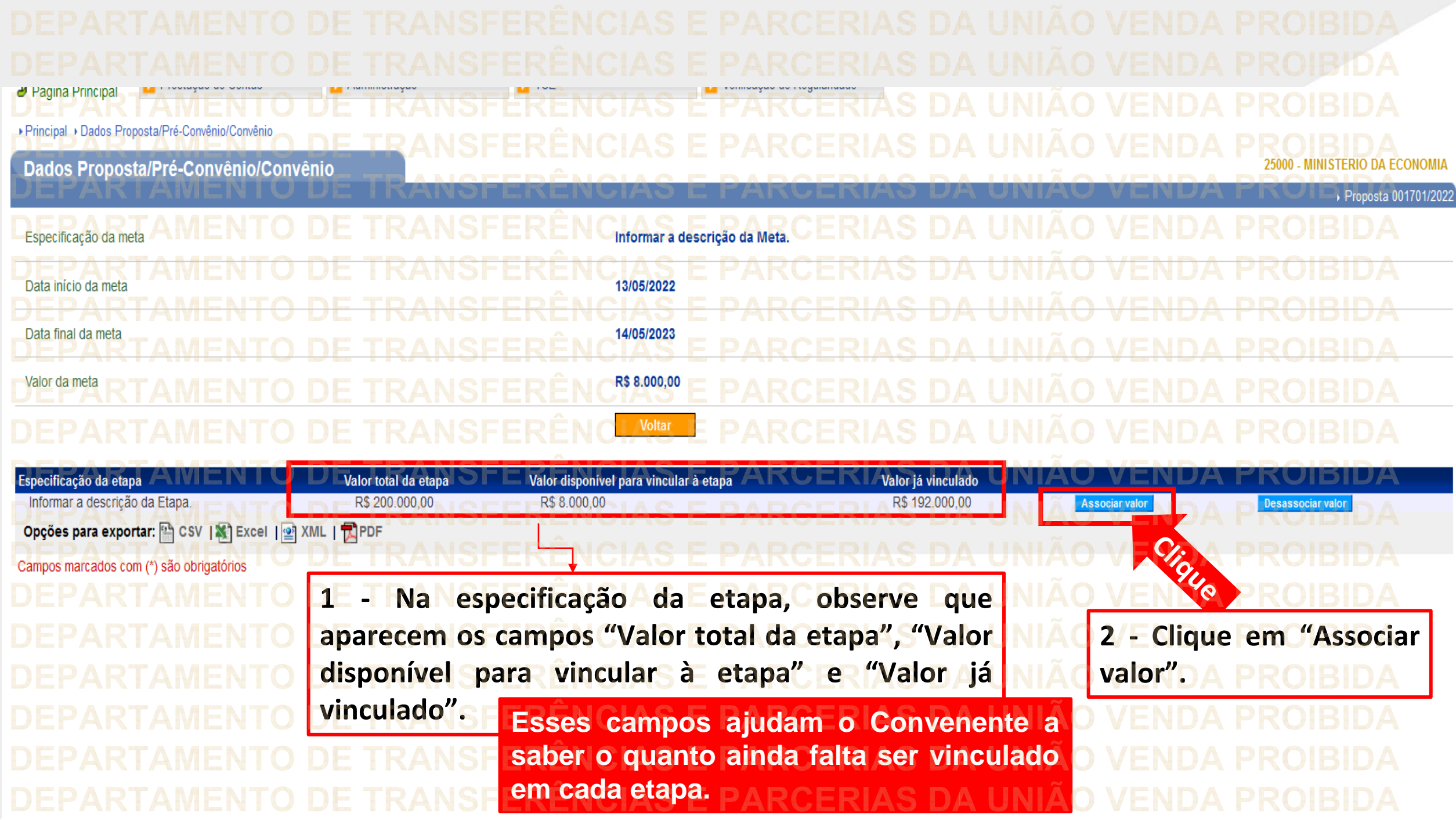

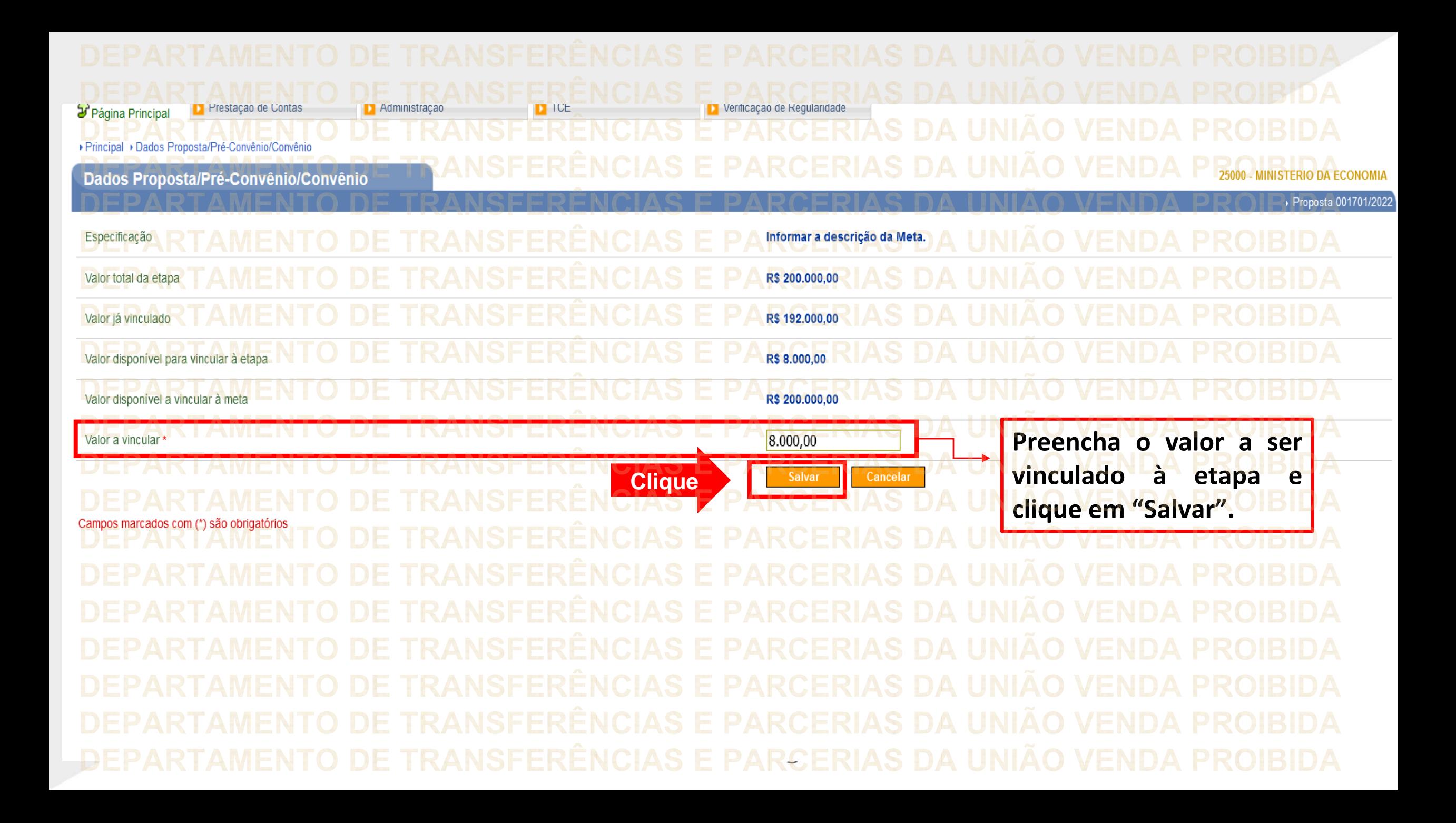

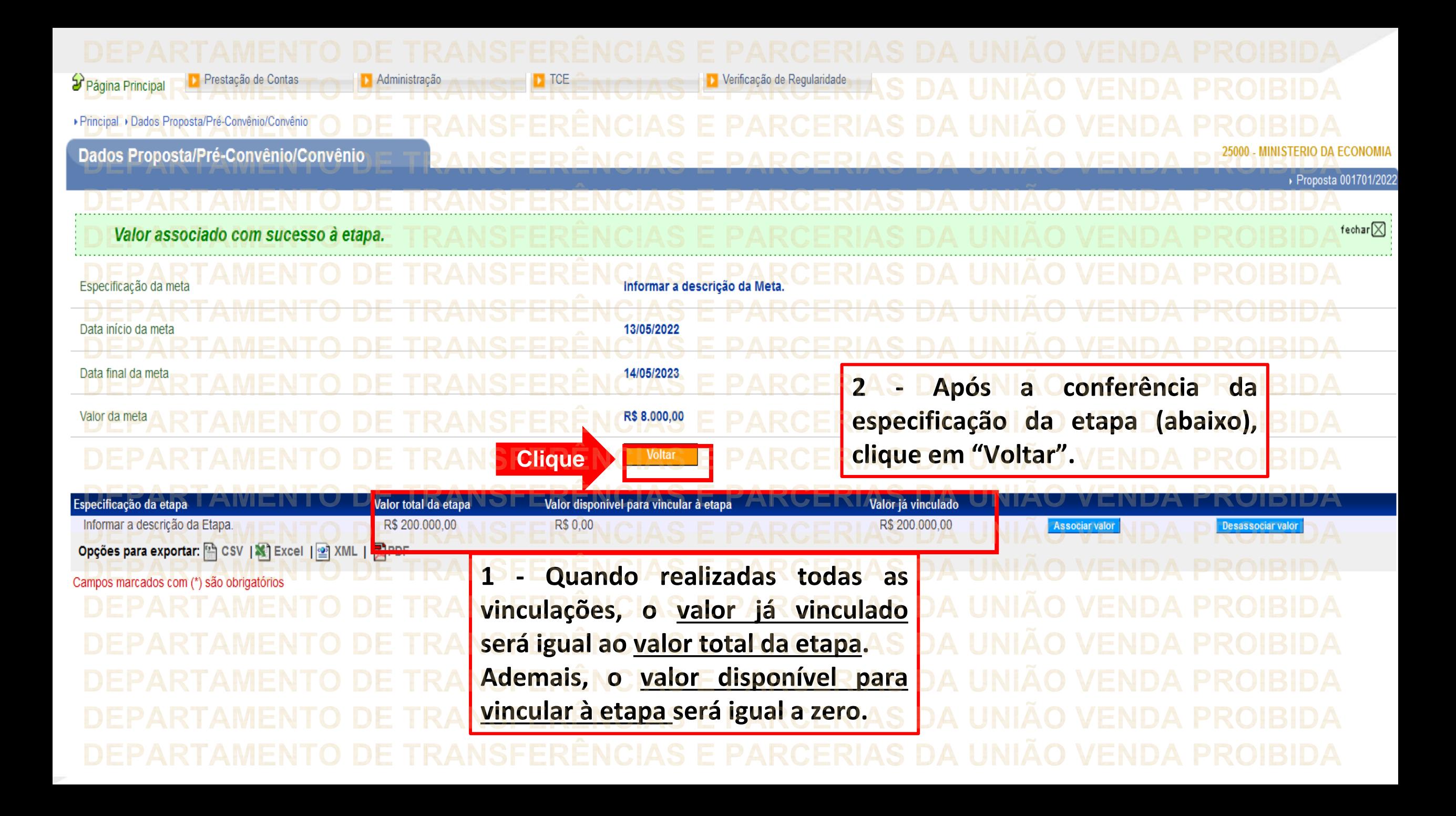

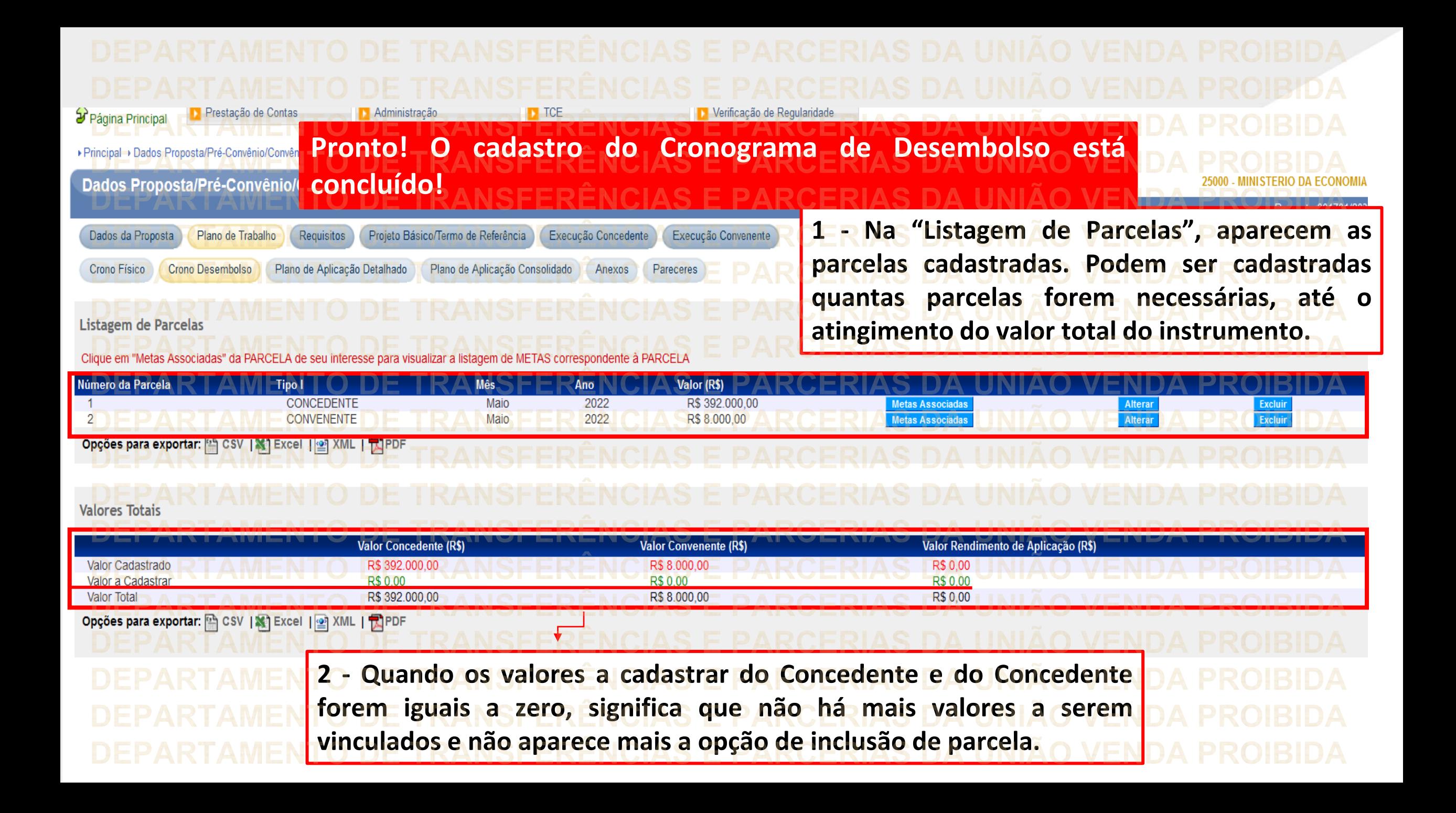

**Chegamos ao fim do nosso tutorial! DÚVIDAS:** • Se ainda ficou com dúvidas, entre em contato com a central de atendimento, por meio dos seguintes canais: ⮚**0800 978 9008** – segunda-feira a sexta-feira, das 8h00 às 18h00. ⮚[https://portaldeservicos.economia.gov.br](https://portaldeservicos.economia.gov.br/) ⮚Perguntas [frequentes](https://www.gov.br/plataformamaisbrasil/pt-br/ajuda/perguntas-frequentes) ([https://www.gov.br/transferegov/pt](https://www.gov.br/plataformamaisbrasil/pt-br/ajuda/perguntas-frequentes)[br/ajuda/perguntas-frequentes](https://www.gov.br/plataformamaisbrasil/pt-br/ajuda/perguntas-frequentes))

## MINISTÉRIO DA<br>GESTÃO E DA INOVAÇÃO<br>EM SERVIÇOS PÚBLICOS